## VYUŽITÍ MATLABU PRO VÝUKU NUMERICKÉ MATEMATIKY

Josef Daněk

Centrum aplikované matematiky, Západočeská univerzita v Plzni

### Abstrakt

Současný trend snižování počtu kontaktních hodin ve výuce nutí vyučující stále více se věnovat přípravě studijních materiálů. Příspěvek je ukázkou využití systému MATLAB pro efektivní výuku základních algoritmů numerické matematiky.

#### Úvod

Již několik let se věnuji výuce numerické matematiky na Západočeské univerzitě v Plzni. Mezi důvody, které mě vedli k vytvoření výukového programu, patří zejména snaha nabídnout základy numerických metod studentům těch oborů, ve kterých nepatří předmět Numerické metody mezi povinné předměty (např. na Západočeské univerzitě se jedná o všechny obory Fakulty elektrotechnické i Fakulty strojní). Nově nabízený volitelný předmět Software numerických metod má samozřejmě menší hodinovou dotaci (2 hodiny týdně) než standardní předmět Numerické metody s 3-hodinovou přednáškou a 2-hodinovým cvičením. Za velkou výhodu považuji formu výuky – laboratorní cvičení v počítačové učebně. To ovšem předpokládá výklad na předem připravených příkladech s využitím naprogramovaných funkcí jednotlivých metod.

### Popis programu

V počáteční fázi bylo nutné naprogramovat jednotlivé metody jako funkce, zde jsem samozřejmě využil možností MATLABu a jeho knihoven, zejména symbolické operace, jednoduché grafické výstupy aj. Pro demonstraci metod bylo nutné vždy spustit danou proceduru se zadanými daty. Pro zjednodušení této činnosti jsem se v další fázi nechal inspirovat demo programem v MATLABu a vytvořil podobný program pro spouštění jednotlivých příkladů (viz obr. 1.).

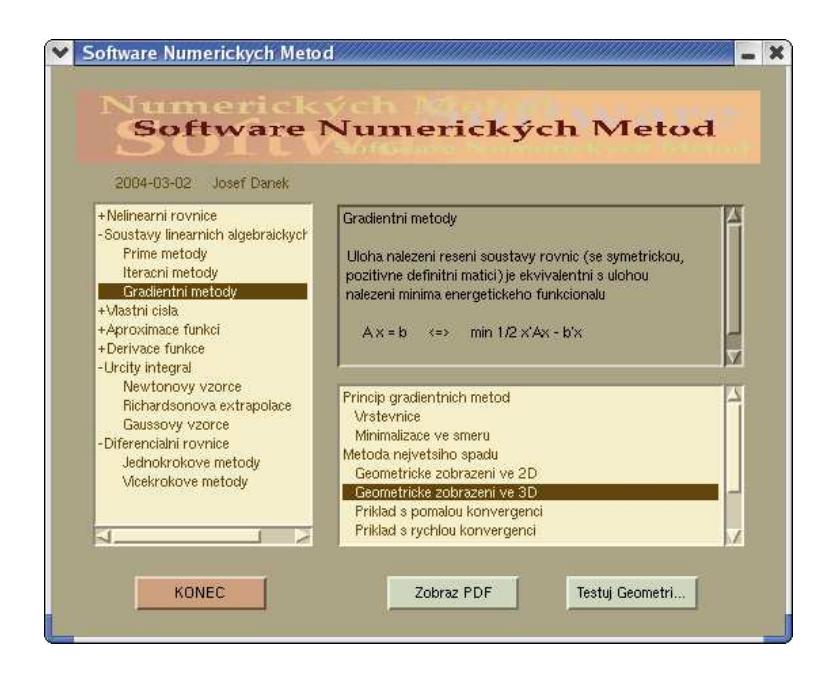

Obr. 1. Grafická podoba výukového programu.

Program se ovládá pomocí dvou menu - první hlavní (na levé straně), ve kterém se volí hlavní téma a druhé (v pravé dolní části), které slouží pro vybrání konkrétní metody, resp. příkladu. V pravé horní části je zobrazen stručný popis zvolené metody. V dolní části jsou tři funkční tlačítka: KONEC pro ukončení programu, Zobraz PDF pro zobrazení doprovodného textu ve formě PDF souboru a Testuj pro spuštění zvoleného příkladu.

### Přehled témat s ukázkami

Zpracovaná témata kopírují standardní náplň předmětu Numerické metody, tj.

- řešení nelineárních rovnic a jejich soustav
- řešení soustav lineárních algebraických rovnic
- hledání vlastních čísel čtvercové matice
- hledání aproximace funkcí
- výpočet derivace a určitého integrálu funkce
- řešení počátečních úloh pro obyčejné diferenciální rovnice

Jako první ukázku jsem zvolil příklad demonstrující geometrický význam metody největšího spádu pro řešení soustavy dvou lineárních algebraických rovnic ve 3D (viz obr. 2.) a příklad, kdy tato metoda konverguje pomalu (viz obr. 3.). U 3D-obrázků je třeba ocenit zejména to, že umožňují studentovi pomocí natáčení, zvětšování a zmenšování prohlédnout situaci z různých směrů a pomáhají k získání geometrické představy, což považuji za velmi důležité.

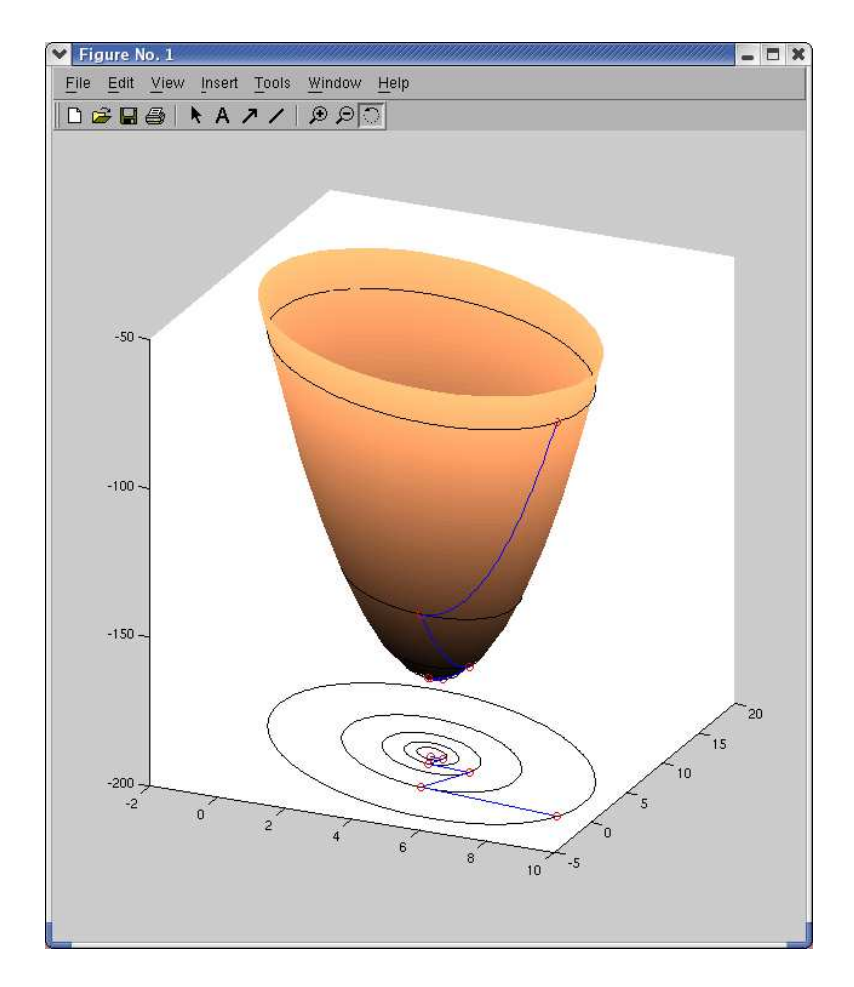

Obr. 2. Geometrické znázornění metody největšího spádu ve 3D.

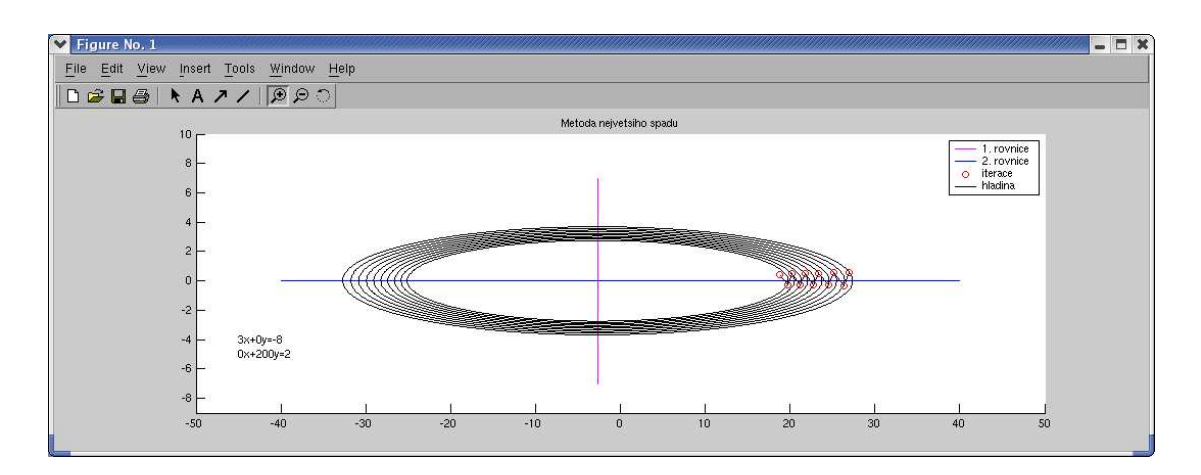

Obr. 3. Příklad, pro který metoda největšího spádu konverguje pomalu.

Další ukázku jsem vybral z tématu výpočet určitého integrálu. Geometricky můžeme hodnotu určitého integrálu interpretovat jako obsah plochy mezi grafem dané funkce a osou  $x$  (viz obr. 4.).

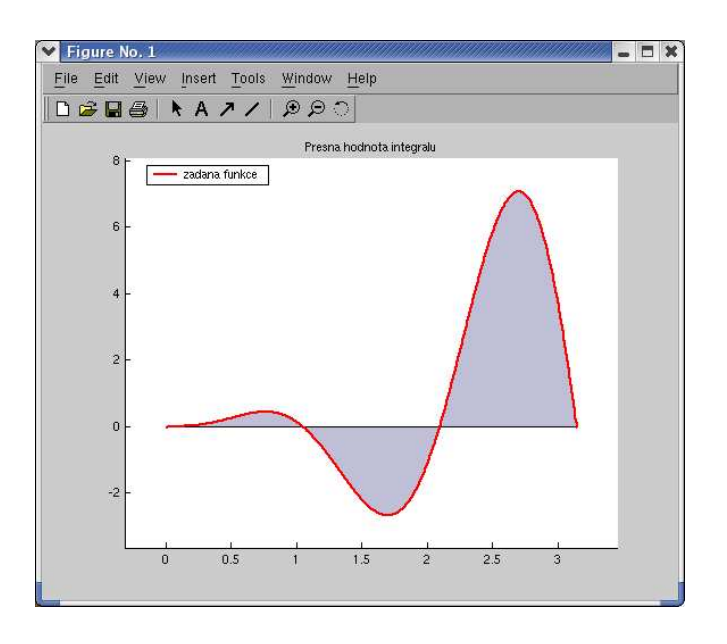

Obr. 4. Geometrické znázornění významu určitého integrálu.

Metody na výpočet hodnoty určitého integrálu funkce můžeme rozdělit do dvou skupin, a sice tzv. Newtonovy-Cotesovy kvadraturní vzorce a tzv. Gaussovy kvadraturní vzorce. U obou přístupů se nejprve interval, přes který integrujeme, obvykle rozdělí na určitý počet stejně velkých podintervalů (tzv. ekvidistantní dělení) a na těchto podintervalech použijeme tzv. základní vzorce. Zatímco u Newtonových-Cotesových vzorců používáme funkční hodnoty pouze v uzlových bodech, u Gaussových vzorců se používají funkční hodnoty v určitých vnitřních bodech daného podintervalu. Tato volba uzlů umožňuje zvýšit stupeň polynomu, který dokáže vzorec integrovat přesně.

Na obr. 5. jsou ukázky tří nejjednodušších Newtonových-Cotesových kvadraturních vzorců, jedná se o tzv. obdélníkové, lichoběžníkové a Simpsonovo pravidlo.

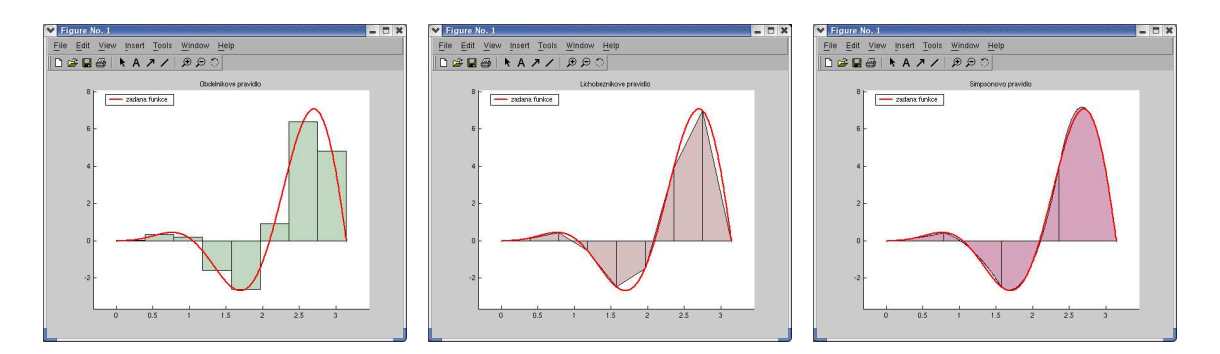

Obr. 5. Newtonovy-Cotesovy kvadraturní vzorce.

Na obr. 6. jsou ukázky tří nejjednodušších Gaussových kvadraturních vzorců, tj. jednobodový, dvoubodový a tříbodový vzorec.

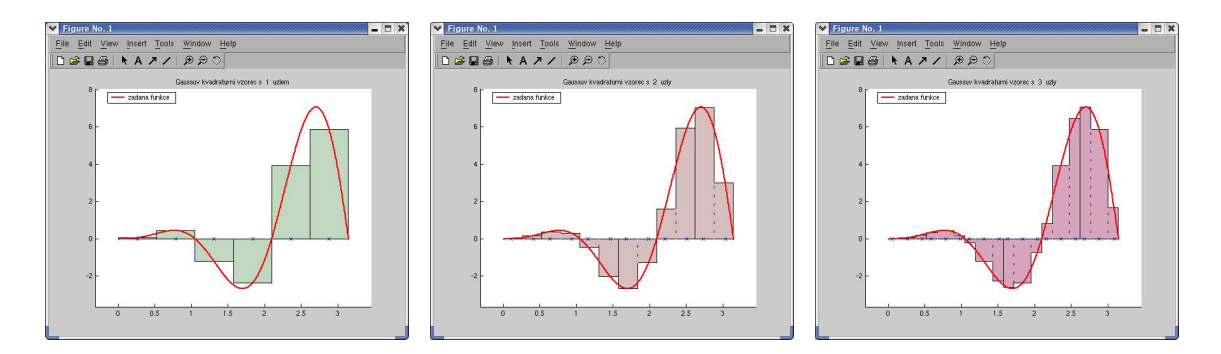

Obr. 6. Gaussovy kvadraturní vzorce.

Zpracování jednotlivých témat bylo díky funkcím MATLABu a jeho toolboxů velmi usnadněno. Využití tohoto programu umožňuje studentům rychle proniknout do podstaty jednotlivých metod a současně je prostředkem pro testování chování metod pro různá zadání.

## Poděkování

Tento příspěvek vznikl za podpory výzkumného záměru MŠMT MSM 235200001.

## Literatura

- [1] Míka, S., Brandner, M.: Numerické matody I, skripta ZČU, 2000
- [2] Přikryl, P., Brandner, M.: Numerické metody II, skripta ZČU, 2001
- [3] Ralston, A.: Základy numerické matematiky, Academia, Praha, 1978
- [4] http://www.mathworks.com

# Kontakt

Ing. Josef Daněk, Ph.D. Centrum aplikované matematiky Západočeská univerzita Univerzitní 8 306 14 Plzeň Česká republika

E-mail: danek@kma.zcu.cz